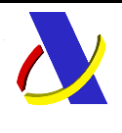

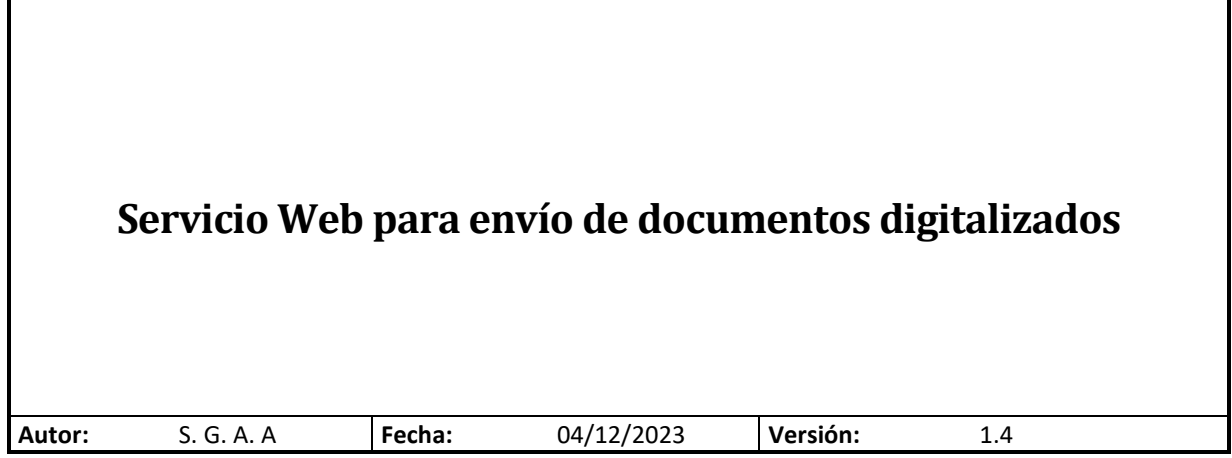

#### <span id="page-0-0"></span>**Revisiones**

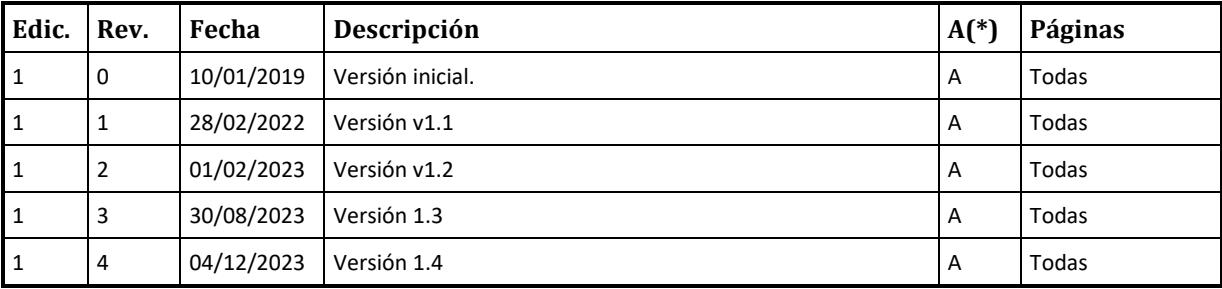

**(\*) Acción: A = Añadir; R = Reemplazar**

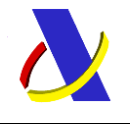

Guia del Servicio Web para el Envío de Documentos Digitalizados.

Versión 1.4

# Contenido

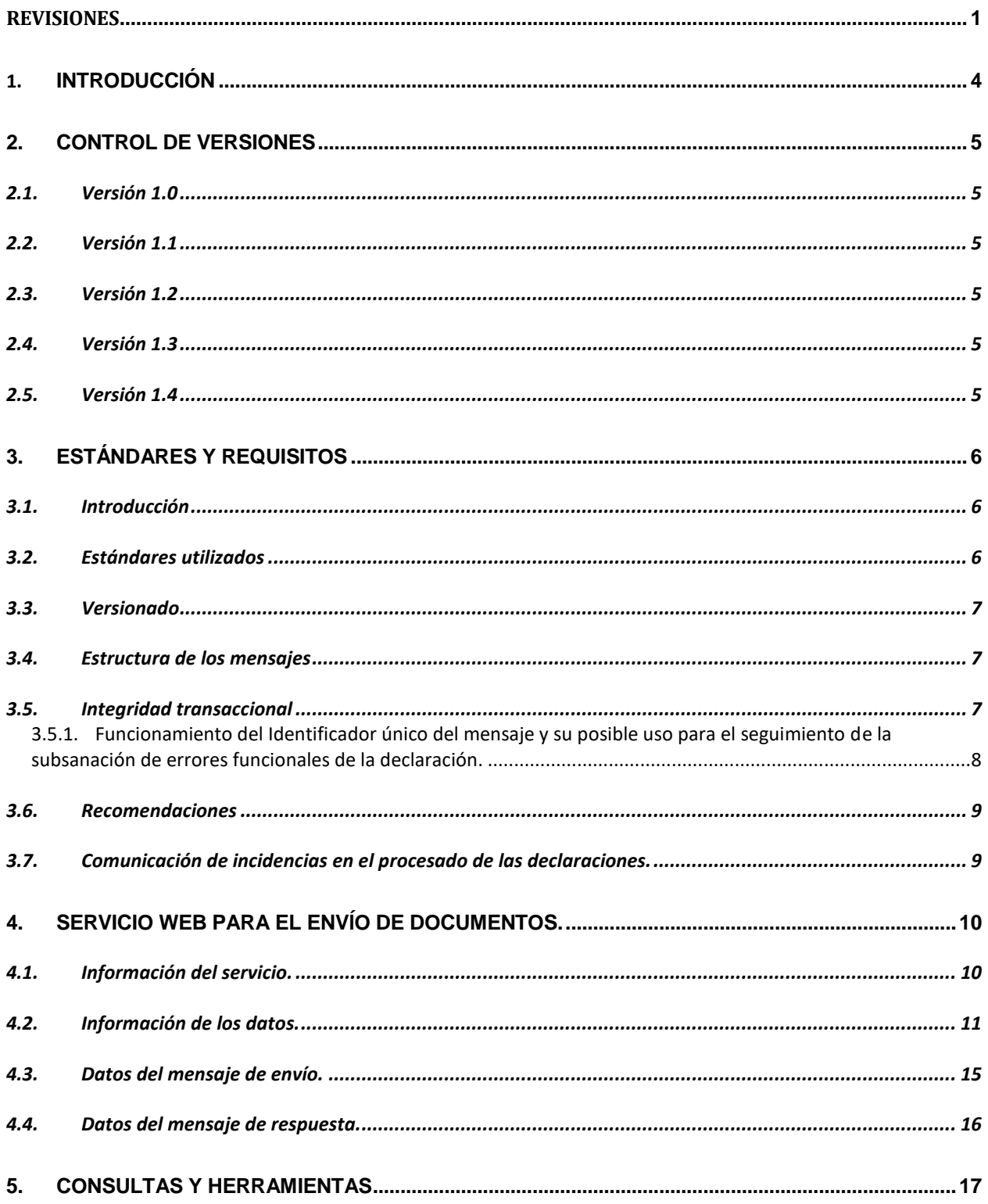

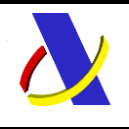

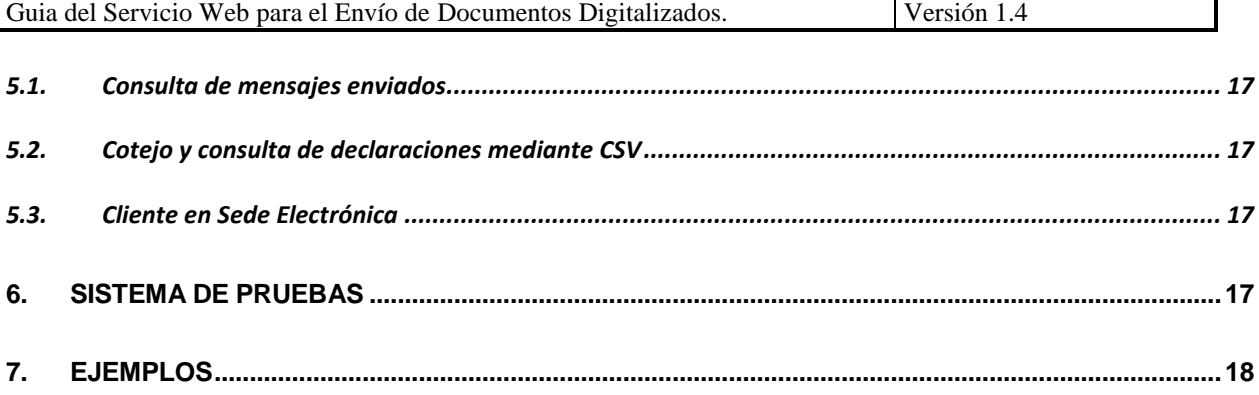

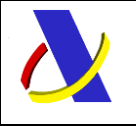

Guia del Servicio Web para el Envío de Documentos Digitalizados. Versión 1.4

# <span id="page-3-0"></span>**1. Introducción**

Este documento constituye la guía de usuario en cuanto al modo de utilización del mensaje XML de envío de la información por parte de los operadores y del que recibirán éstos como respuesta de la Agencia Tributaria.

Describe el servicio web ofrecido por la Agencia Tributaria para el envío de documentos digitalizados dirigidos a distintas funcionalidades o tratamientos, en adelante Operaciones, que los requieren como apoyo de algún procedimiento.

Las operaciones que admiten este servicio se irán definiendo en sucesivas versiones de este documento según se vayan incorporando al servicio.

Para evitar que un envío sea rechazado por tener el documento un tamaño excesivo solo se admite un documento por mensaje, si la Operación requiere más documentos, se podrán enviar mensajes sucesivos. Algunas Operaciones necesitan saber cuándo ha terminado la aportación de documentos, para ello la Operación en los Datos Adicionales propios del mensaje de envío contempla una etiqueta que permite indicar esta circunstancia.

El esquema general de funcionamiento es el siguiente:

El proceso se inicia con el envío del operador del mensaje con el documento digitalizado. Enviado el mensaje, la Agencia procederá a realizar automáticamente un proceso de validación, tanto a nivel de formato y estructura XML, como funcional de las reglas y condiciones de negocio definidas, rechazando o aceptando la declaración.

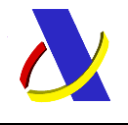

Guia del Servicio Web para el Envío de Documentos Digitalizados. Versión 1.4

# <span id="page-4-1"></span><span id="page-4-0"></span>**2. Control de Versiones**

### **2.1. Versión 1.0**

- Publicación de documento inicial.
- Contempla las operaciones para DUA:
	- o "02 Importación. Documentación Previa al despacho."
	- o "03 Importación. Documentación para declaración complementaria por falta de documentos."

#### <span id="page-4-2"></span>**2.2. Versión 1.1**

- Disponible nueva Url para pruebas con Certificados de Sello: **prewww10.aeat.es**
- Cambia la Url para las Pruebas con el resto de Certificados:
	- Antes: **www7.aeat.es**
	- Ahora: **prewww1.aeat.es**

### <span id="page-4-3"></span>**2.3. Versión 1.2**

- Se añaden operaciones específicas para Declaraciones de Importación H1.
	- o "12 Importación. Documentación Previa al despacho H1."
	- o "13 Importación. Documentación para declaración complementaria H1 por falta de documentos."
- Se añaden operaciones específicas para T2L y JEC:
	- o "04 T2L. Documentación Previa al despacho."
	- o "05 JEC. Documentación Previa al despacho."

### <span id="page-4-4"></span>**2.4. Versión 1.3**

- <span id="page-4-5"></span> Se corrige la operación específica JEC:
	- o "05 JEC. Documentación Previa al despacho."

### **2.5. Versión 1.4**

 Se corrige la posición de la etiqueta: <*CSVdeDeclaracionElectronica*>, ya que esta información de CSV no se está devolviendo al final, sino después de la etiqueta: <*DescripcionRespuesta*>. Se modifica, por tanto, también el esquema XML: *EnvioDeDocumentosV1Sal.xsd* para reubicar dicha etiqueta.

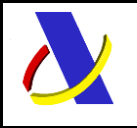

Guia del Servicio Web para el Envío de Documentos Digitalizados. Versión 1.4

# <span id="page-5-1"></span><span id="page-5-0"></span>**3. Estándares y requisitos**

### **3.1. Introducción**

El contenido de un mensaje es un fichero XML. Un documento XML debe cumplir las reglas descritas en los diferentes esquemas los cuales proporcionan normas respecto a formatos, obligatoriedad, etc., pero son los intervinientes los que deben encargarse de la coherencia de los datos.

Cada esquema está organizado en Grupos de Datos que contienen Elementos de Datos, estos se han agrupado de modo que constituyen bloques lógicos, manteniendo una coherencia con el ámbito de cada esquema.

### **3.2. Estándares utilizados**

<span id="page-5-2"></span>El uso de servicios Web constituye la base de las buenas prácticas para desplegar servicios que posibiliten la interacción máquina-máquina, es decir, la automatización integral de un proceso en el que intervienen varios sistemas de información (el del ciudadano/empresa y el de la Agencia Tributaria).

Se pretende utilizar los estándares de facto para el desarrollo de servicios Web.

La estructura de los mensajes se basa en la creación de esquemas XML utilizando la recomendación W3C de 28-Octubre de 2004 e[n http://www.w3.org/TR/xmlschema-0](http://www.w3.org/TR/xmlschema-0) y referenciada por el namespace [http://www.w3.org/2001/XMLSchema.](http://www.w3.org/2001/XMLSchema)

Respecto a SOAP se utilizará SOAP V1.1 disponible como NOTA W3C en: <http://www.w3.org/TR/2000/NOTE-SOAP-20000508/> de 08-Mayo-2000 y referenciado por el namespace <http://schemas.xmlsoap.org/soap/envelope/>

En SOAP-1.1 existen dos estilos para implementar servicio, modo "rpc" y modo "document", en línea con las recomendaciones actuales se utilizará siempre el modo "document" (style =" document") sin ningún tipo de codificación (use="literal"). Es decir el mensaje de entrada y salida estará descrito íntegramente por su respectivo esquema XML.

En la descripción de los servicios utilizaremos WSDL 1.1 disponible como NOTA W3C de 14-Marzo-2001 en[: http://www.w3.org/TR/2001/NOTE-wsdl-20010315](http://www.w3.org/TR/2001/NOTE-wsdl-20010315) y referenciado por el namespace <http://schemas.xmlsoap.org/wsdl/>

El uso de los servicios requiere identificación y autenticación mediante certificado electrónico, que puede ser:

- Certificado de persona física: es el que identifica a una persona individual.
- Certificado de representante de persona jurídica: se expide a las personas físicas como representantes de las personas jurídicas.
- Certificado de representante entidad sin personalidad jurídica: se expide a las personas físicas como representantes de las entidades sin personalidad jurídica en el ámbito tributario y otros previstos en la legislación vigente.
- Certificados AP (Administración Pública).

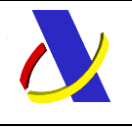

Guia del Servicio Web para el Envío de Documentos Digitalizados. Versión 1.4

<span id="page-6-0"></span>Los certificados admitidos por la AEAT pueden consultarse en[: Certificado electrónico](http://www.agenciatributaria.es/AEAT.internet/Inicio/Ayuda/Certificado_electronico/Certificado_electronico.shtml)

#### **3.3. Versionado**

Los servicios se definirán con un convenio de versionado que facilite que las futuras actualizaciones sean reconocibles y por tanto diferenciables. Para ello, detrás del nombre del servicio y de todos los objetos relacionados se incluye un número de versión.

#### **3.4. Estructura de los mensajes**

#### <span id="page-6-1"></span>*Solicitud: Mensaje de envío*

Contiene una capa SOAP y el BODY con la información a transmitir.

#### *Contestación: Mensaje de respuesta*

Contiene una capa SOAP y el BODY con la información de respuesta a un mensaje de envío.

#### *Información de los mensajes*

La información se transmite en mensajes XML, estructurada en datos de existencia obligatoria y común a todos los tipos de DUAs y operaciones, datos cuya aparición dependerá del tipo de documento, operación realizada o condición del dato y datos opcionales que existirán sólo si la declaración aduanera dispone de ellos.

### **3.5. Integridad transaccional**

<span id="page-6-2"></span>Los servicios Web se despliegan utilizando el protocolo de transporte https. Básicamente una petición https consiste en una petición que procesa el servidor y genera su respectiva respuesta.

En condiciones normales el protocolo descrito anteriormente responde a las necesidades de un servicio Web, pero puede ocurrir por diversos motivos (caída de red, caída del servidor, …) que el cliente no reciba la respuesta y en estas ocasiones NO se puede saber si el servidor ha procesado la petición o no.

Esta circunstancia puede no tener importancia, por ejemplo, en una consulta para conocer el estado, se volverá a pedir más tarde no afectando a la integridad de los datos, sin embargo, si el servicio actualiza la base de datos el resultado después de aplicar dos peticiones iguales podría alterar de forma sustancial lo esperado.

Por lo anterior, en todo servicio Web que actualice información se implementa un mecanismo que garantiza un control de las peticiones duplicadas.

Cada petición contiene una referencia unívoca, el identificador único del mensaje/transacción, (elemento "**Id**"), de tal modo que caso de recibir una petición, de un mismo tipo de mensaje xml, firmante y referencia que una previa, se actúa del siguiente modo:

- Si el contenido del mensaje es idéntico al recibido en la primera ocasión, se devuelve la respuesta que se generó para la primera petición.
- Si el contenido del mensaje difiere al recibido en la primera ocasión, se devuelve un error indicando el uso incorrecto de la referencia que debería ser unívoca.

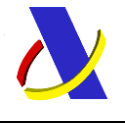

Guia del Servicio Web para el Envío de Documentos Digitalizados. Versión 1.4

Con este mecanismo el cliente, en caso de error y por tanto de indeterminación de sí se ha procesado o no la petición, tiene una forma fácil de re sincronizarse con garantía de integridad en el resultado final de la operación (si no se recibió la primera petición se procesará como nueva en caso contrario se devolverá un error indicando el uso incorrecto de la referencia que debería ser unívoca).

#### <span id="page-7-0"></span>**3.5.1. Funcionamiento del Identificador único del mensaje y su posible uso para el seguimiento de la subsanación de errores funcionales de la declaración.**

Se expone a continuación cómo funciona el **Id** en combinación con el contenido del mensaje, y su posible uso para controlar modificaciones de un mensaje que pretendan, por ejemplo, subsanar posibles errores funcionales (como un error dado por un valor incorrecto en una casilla determinada de una declaración):

**a)** Cuando se realiza el envío de una declaración lo primero que se comprueba es la unicidad de la terna: N.I.F. del firmante + tipo de mensaje + Id.

1.- *Si es única*, la declaración se admite pudiendo obtener una respuesta correcta (sin errores) o respuesta incorrecta (con errores funcionales).

2.- *Si no es única*, puede darse uno de los casos siguientes:

 2.1.- Que el contenido de este segundo envío (ya había otro con anterioridad con el mismo Id) para este tipo de mensaje del remitente) coincida exactamente (a nivel físico/función hash) con el primer envío: la respuesta que se obtendría a este segundo envío sería la misma que la del primero.

 2.2.- Que el contenido de este segundo envío no coincida exactamente con el del primer envío: en este caso se rechaza este segundo envío, ya que la información no es exactamente igual.

**b)** Cuando una misma declaración tiene varios envíos debido a errores funcionales, y se quieren controlar por parte del remitente los envíos realizados.

En este caso, como todos los envíos tienen distinto contenido, para subsanar el error correspondiente, el Id que se debe mandar ha de ser también diferente en cada envío.

Una posible solución, que algunos operadores están adoptando, aunque cada operador puede optar por la solución que más le convenga: si pretende realizar este seguimiento de los envíos realizados para subsanar errores funcionales es dividir el Id en dos sub-Id. De esta forma, la primera parte del Id es única y la segunda parte es un numero secuencial que se corresponde con cada envío.

**Nota importante**: La AEAT mantiene en línea durante 15 días, aproximadamente, el histórico (log) de los envíos efectuados. Así, si pasados esos 15 días se realizara un envío con la misma terna de N.I.F. del firmante + tipo de mensaje + Id y no se encontrara en este histórico en línea, se devolvería un error indicando que es imposible la recuperación de información del citado histórico. Por consiguiente, no se devolvería la respuesta del primer envío.

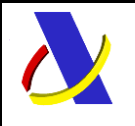

Guia del Servicio Web para el Envío de Documentos Digitalizados. Versión 1.4

#### **3.6. Recomendaciones**

#### <span id="page-8-0"></span>**Valores en "Content-Type" de las peticiones**.

Para facilitar el tratamiento y resolución de incidencias es recomendable que las peticiones se envíen con Content-Type = a text/xml, application/xml o application/soap+xml.

Así, si se envía application/x-www-form-urlencoded, que quiere decir que los datos vienen de un formulario en lugar de un XML, no se puede visualizar el mensaje en formato XML.

#### **3.7. Comunicación de incidencias en el procesado de las declaraciones.**

<span id="page-8-1"></span>En caso de incidencias en la aplicación estás serán comunicadas tal como se describen en el protocolo SOAP V1.1, es decir utilizando el elemento FAULT.

A modo de resumen como respuesta a una petición se pueden producir los siguientes casos:

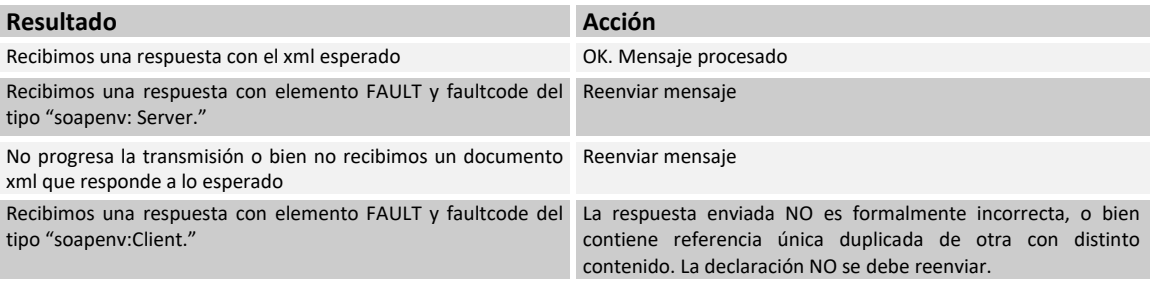

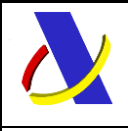

Guia del Servicio Web para el Envío de Documentos Digitalizados. Versión 1.4

# <span id="page-9-0"></span>**4. Servicio web para el envío de Documentos.**

### **Mensajes del servicio**

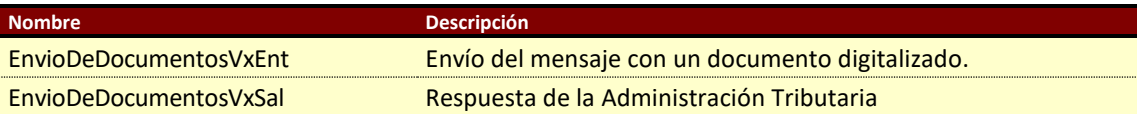

#### <span id="page-9-1"></span>**4.1. Información del servicio.**

El objeto de este servicio es aportar los documentos requeridos por determinadas operaciones administrativas.

En el mensaje de envío se indica la Operación a la que se remite el documento, el documento digitalizado y, si es el caso, la información adicional que requiera la Operación.

Se pueden realizar varios envíos para una misma Operación, hasta completar todos los requeridos.

Está autorizado el operador o un tercero que esté apoderado a realizar dicho trámite.

**Definición del Servicio.** [EnvioDeDocumentosV1.wsdl](https://www3.agenciatributaria.gob.es/static_files/common/internet/dep/aduanas/es/aeat/adaa/jdit/ws/EnvioDeDocumentosV1.wsdl)

**Esquema del mensaje de Envío.** [EnvioDeDocumentosV1Ent.xsd](https://www3.agenciatributaria.gob.es/static_files/common/internet/dep/aduanas/es/aeat/adaa/jdit/ws/EnvioDeDocumentosV1Ent.xsd)

**Esquema del mensaje de Respuesta al envío.**

[EnvioDeDocumentosV1Sal.xsd](https://www3.agenciatributaria.gob.es/static_files/common/internet/dep/aduanas/es/aeat/adaa/jdit/ws/EnvioDeDocumentosV1Sal.xsd)

#### **Esquema de los tipos de datos.**

[EnvioDeDocumentosTdV1](https://www3.agenciatributaria.gob.es/static_files/common/internet/dep/aduanas/es/aeat/adaa/jdit/ws/EnvioDeDocumentosTdV1.xsd)

Las operaciones disponibles y los datos adicionales particulares de cada operación se describen en este documento y en las tablas auxiliares AASWOPER y AASWETAD, disponibles en:

*Sede Electrónica - Agencia Tributaria: > Inicio > Todos los trámites > Aduanas > Otros procedimientos y servicios aduaneros > Consultas Tablas códigos. > Tablas auxiliares*

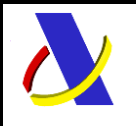

Guia del Servicio Web para el Envío de Documentos Digitalizados. Versión 1.4

### <span id="page-10-0"></span>**4.2. Información de los datos.**

#### Definiciones de las tablas

**Estructura del mensaje.** Cada fila representa un Grupo o un Elemento de datos.

La descripción de los grupos de elementos aparece en cursiva.

La secuencia de los datos en el mensaje xml se corresponde al orden en el que se muestran las filas.

**T** Tipo de los datos: A (alfanumérico), N (número entero) y D (número decimal). **L.M.** Longitud máxima.

**Veces** Mínimo y Máximo número de repeticiones del dato. Indica obligación; (1:n) obligatorio, (0:n) opcional/condicionado.

#### **Información de los datos del envío.**

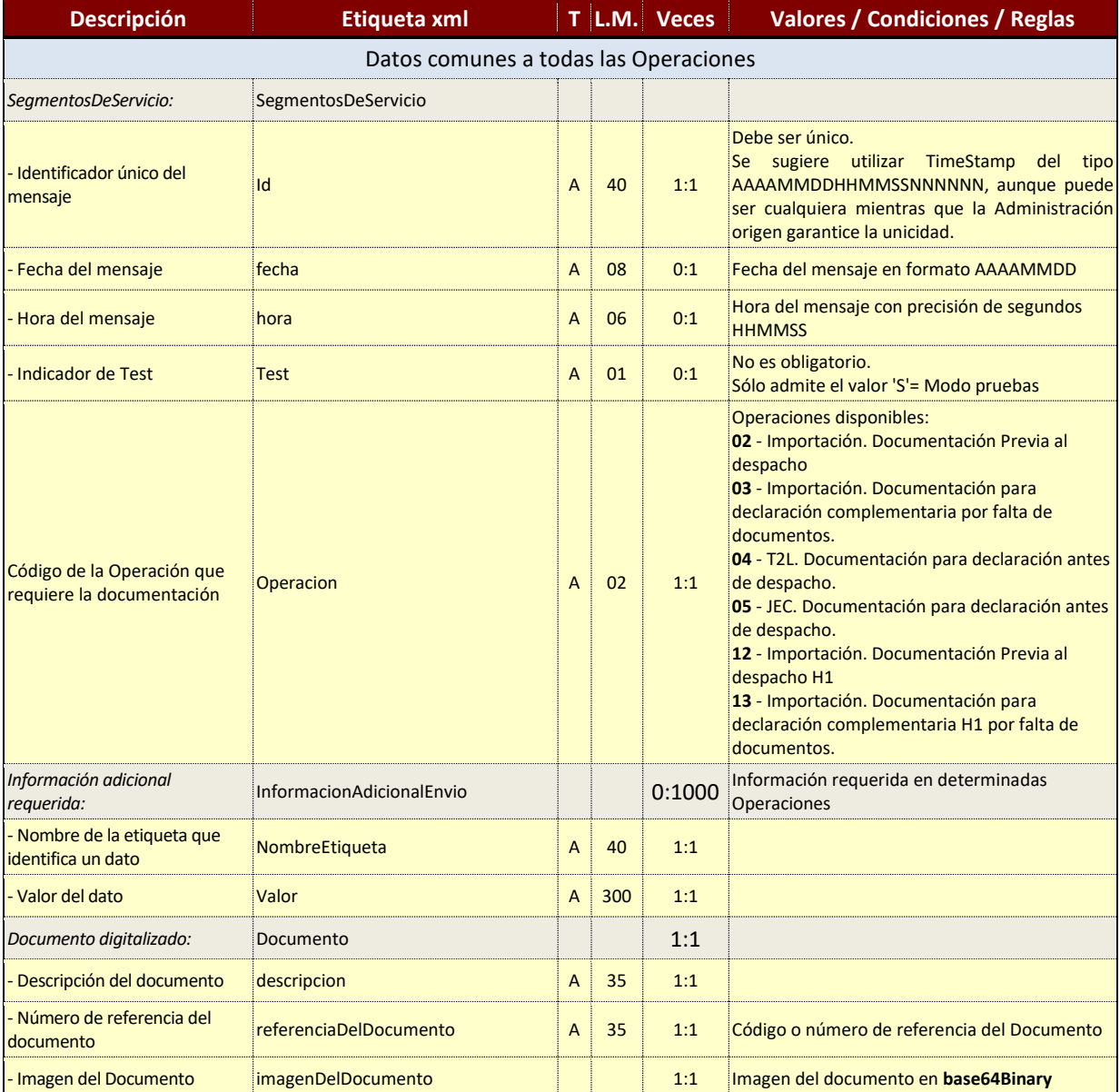

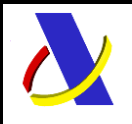

Guia del Servicio Web para el Envío de Documentos Digitalizados. Versión 1.4

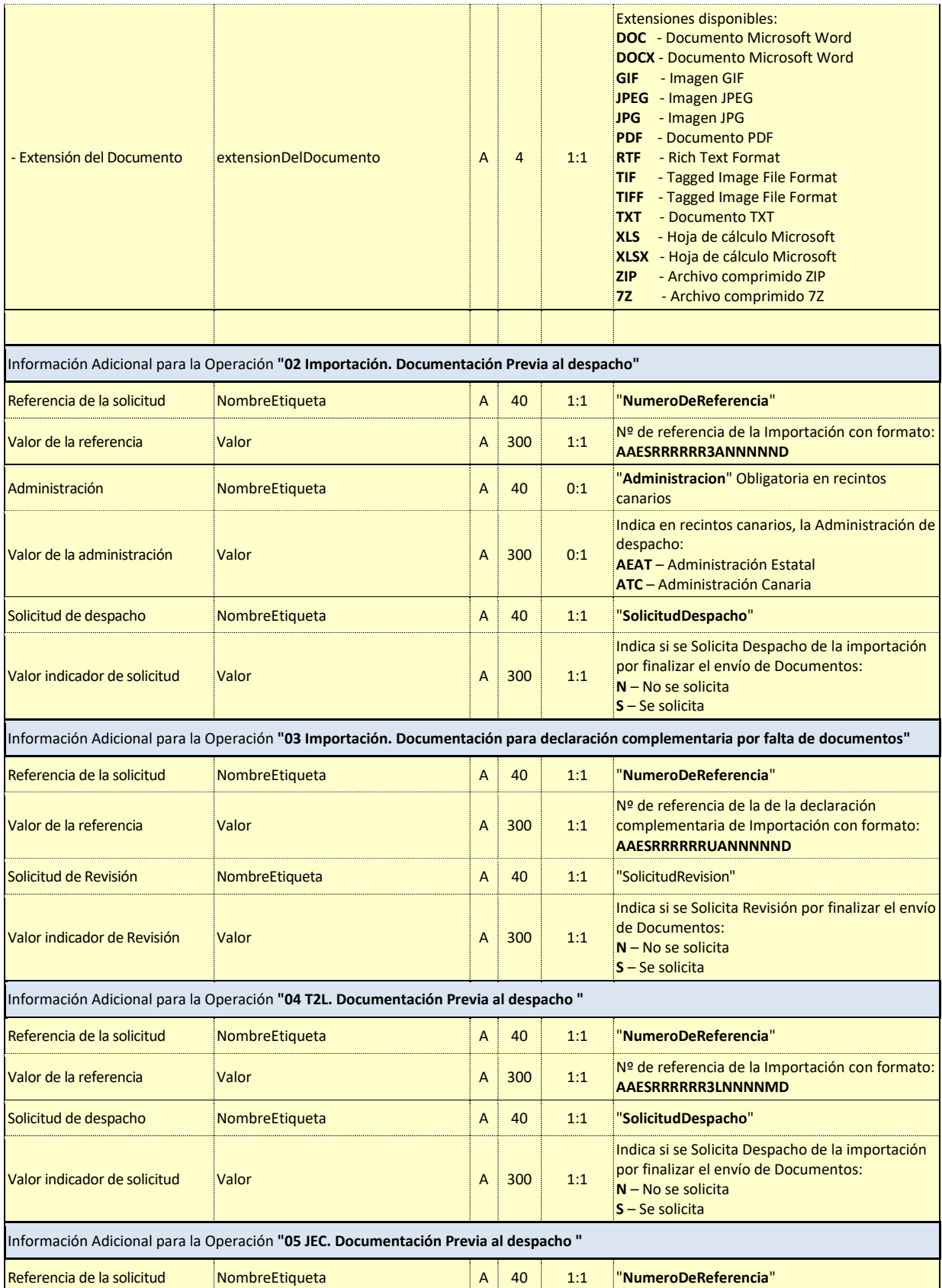

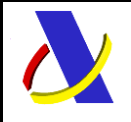

Guia del Servicio Web para el Envío de Documentos Digitalizados. Versión 1.4

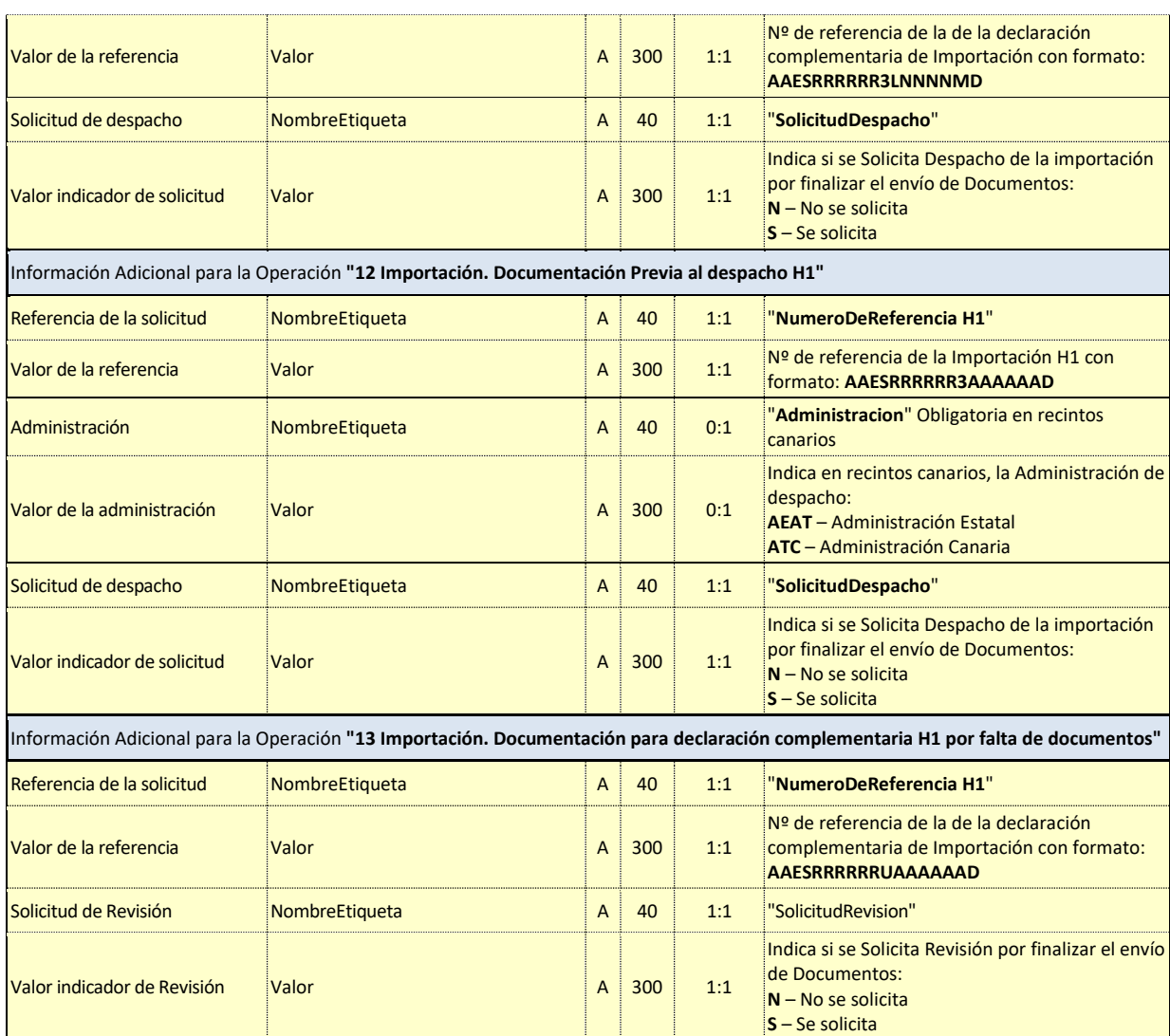

#### **Información de los datos de la respuesta.**

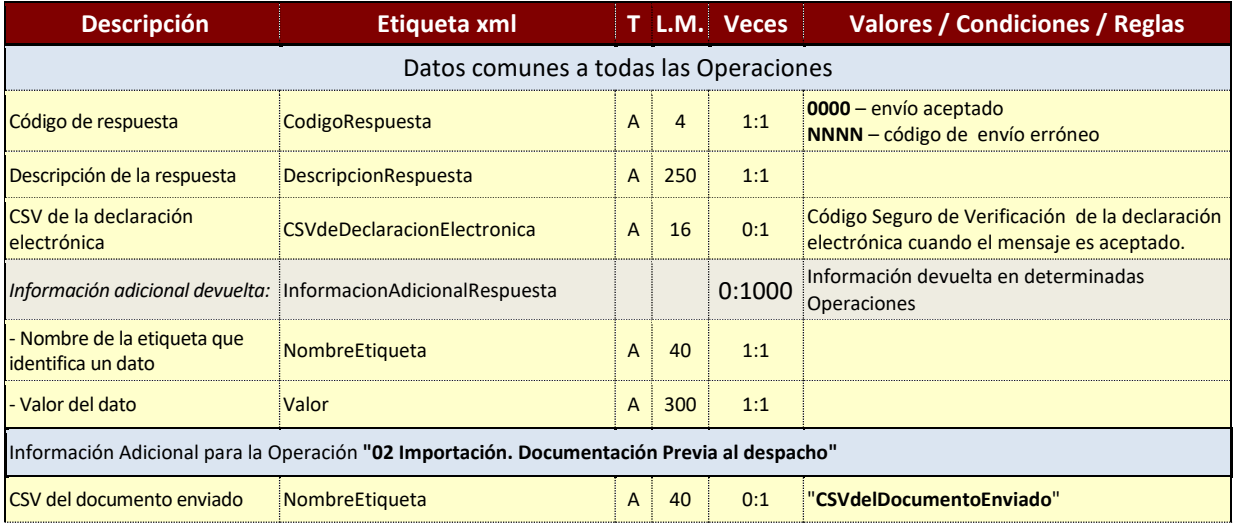

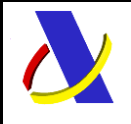

Guia del Servicio Web para el Envío de Documentos Digitalizados. Versión 1.4

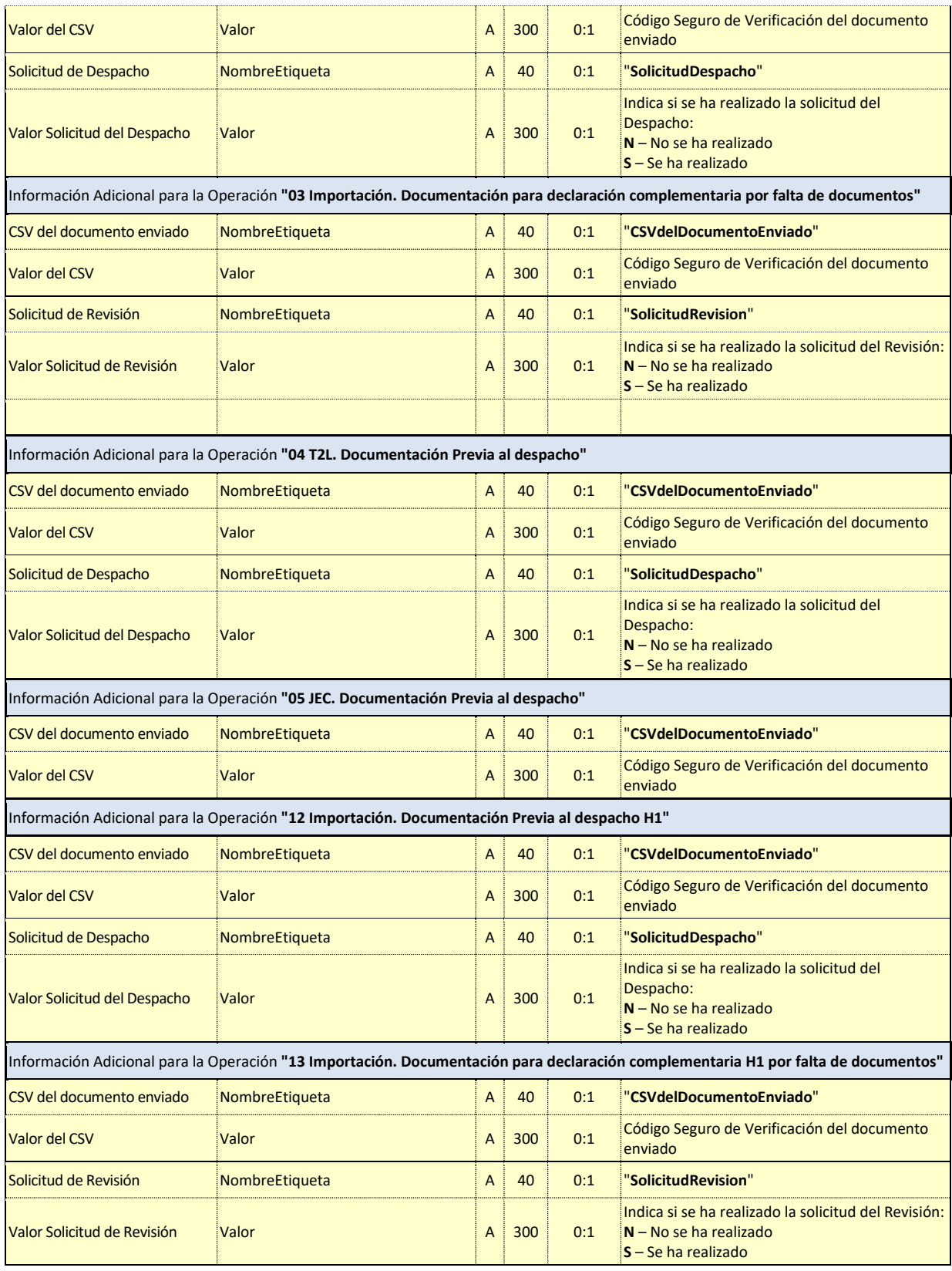

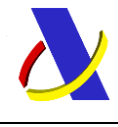

Guia del Servicio Web para el Envío de Documentos Digitalizados. Versión 1.4

### <span id="page-14-0"></span>**4.3. Datos del mensaje de envío.**

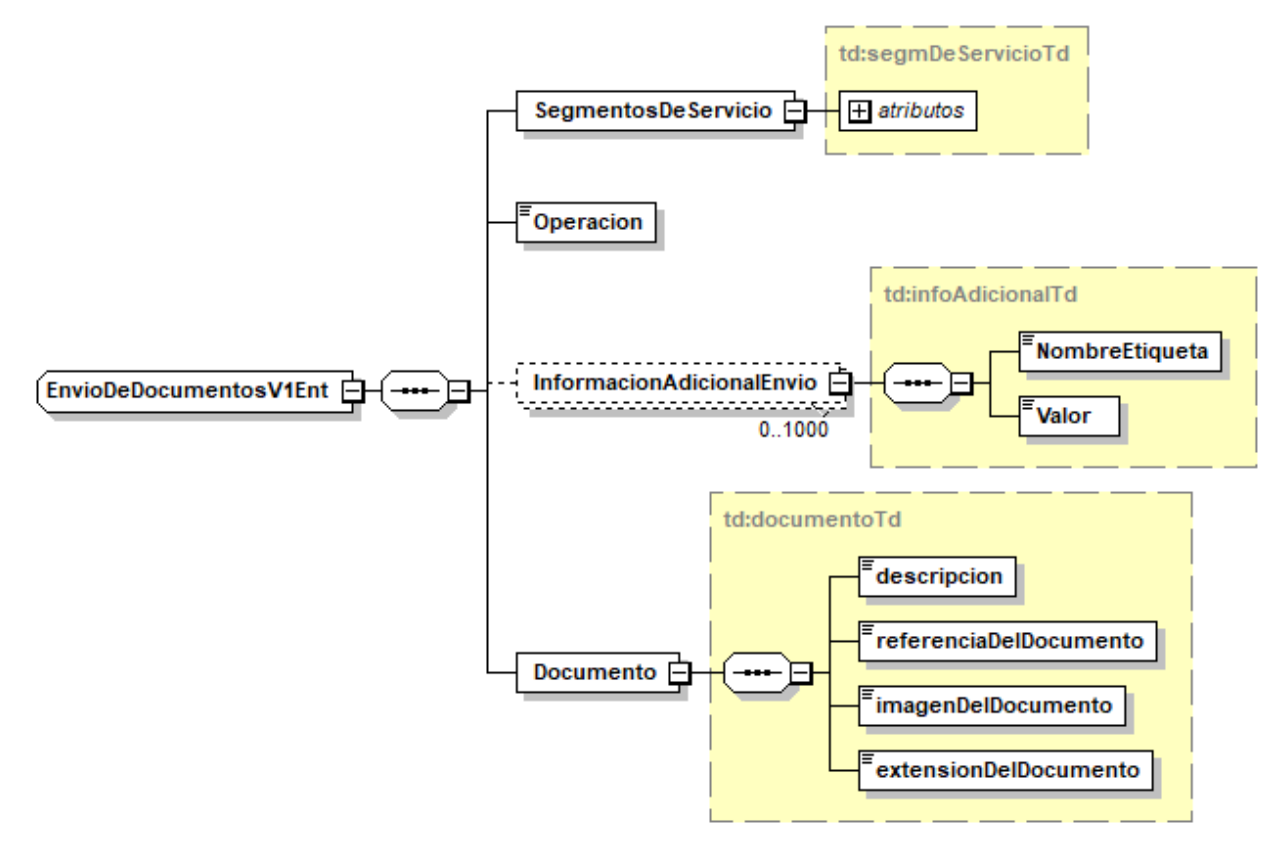

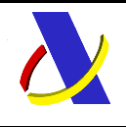

Guia del Servicio Web para el Envío de Documentos Digitalizados. Versión 1.4

## <span id="page-15-0"></span>**4.4. Datos del mensaje de respuesta.**

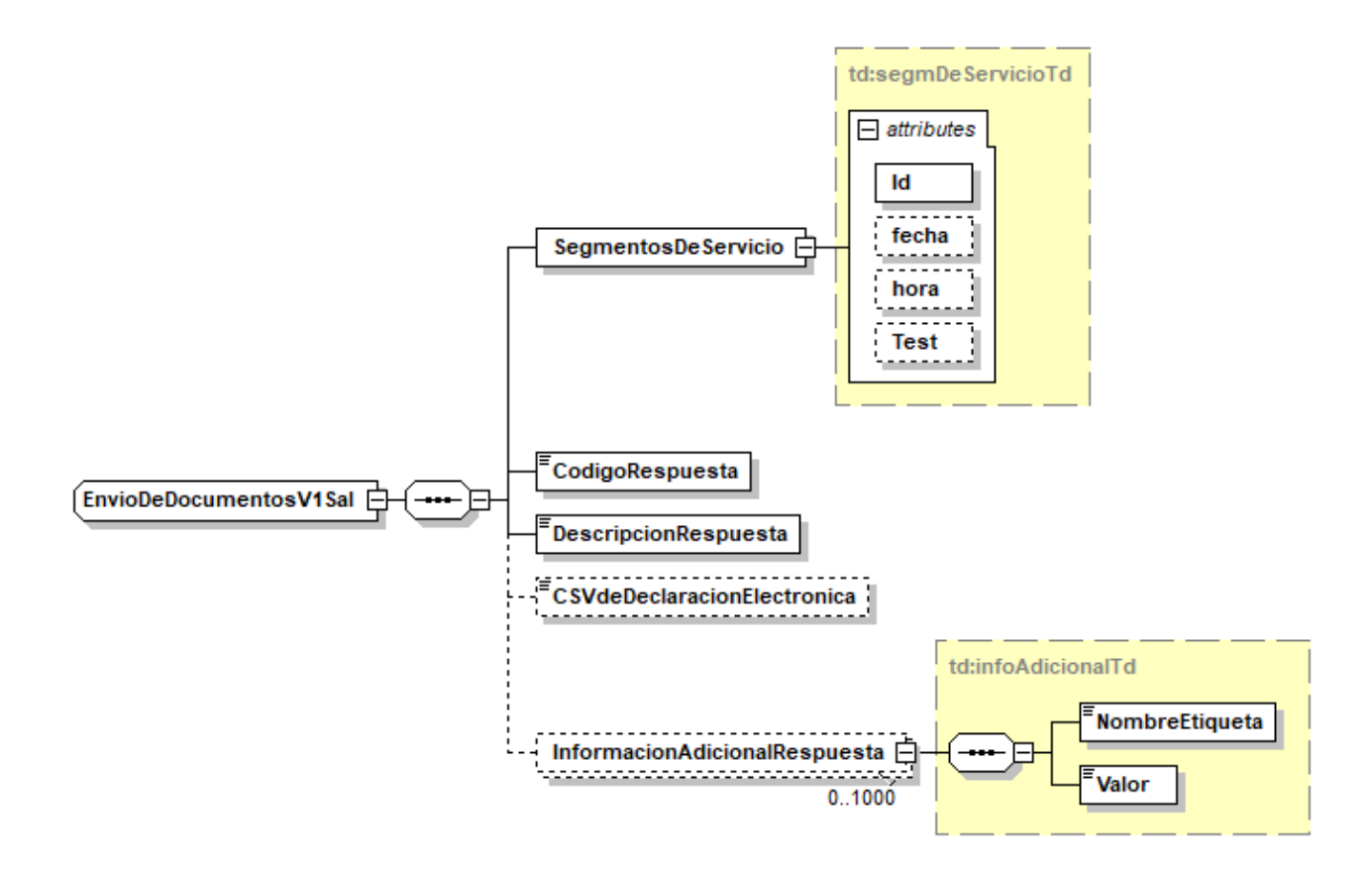

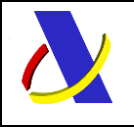

Guia del Servicio Web para el Envío de Documentos Digitalizados. Versión 1.4

# <span id="page-16-0"></span>**5. Consultas y Herramientas**

### <span id="page-16-1"></span>**5.1.** *Consulta de mensajes enviados*

La transmisión de mensajes enviados mediante servicio web y el estado de estos se puede consultar en la sede electrónica de la AEAT en:

<https://www1.agenciatributaria.gob.es/wlpl/inwinvoc/es.aeat.dit.adu.adht.controltrm.CtControlQuery>

### <span id="page-16-2"></span>**5.2. Cotejo y consulta de declaraciones mediante CSV**

En la sede electrónica de la AEAT se puede acceder a la utilidad que permite cotejar un documento electrónico mediante su Código Seguro de Verificación. Al proporcionar el CSV, se visualizará el documento administrativo al que está vinculado.

### <span id="page-16-3"></span>**5.3. Cliente en Sede Electrónica**

La Agencia Tributaria dispone en sede una página para la petición de servicios web de importación. *Sede Electrónica - Agencia Tributaria: > Inicio > Todos los trámites > Aduanas > Presentación y despacho de declaraciones > Importación > Petición de Servicios Web de Importación*

El acceso **directo es:** [ClienteSWimporta.html](https://www2.agenciatributaria.gob.es/static_files/common/internet/dep/aduanas/es/aeat/dit/adu/adip/cl/ClienteSWimporta.html)

# <span id="page-16-4"></span>**6. Sistema de Pruebas**

#### **En el Entorno de Pruebas de la AEAT.**

Para enviar mensajes al entorno de Pruebas:

**Certificado de sello:**

<https://prewww10.aeat.es/wlpl/ADAA-JDIT/ws/EnvioDeDocumentosV1SOAP>

**Resto de certificados:**

<https://prewww1.aeat.es/wlpl/wlpl/ADAA-JDIT/ws/EnvioDeDocumentosV1SOAP>

En este entorno se ignora el modo test de los mensajes.

#### **En el Entorno Real de Producción de la AEAT.**

Se pueden hacer pruebas mediante el modo test.

El modo test se indica en el mensaje XML mediante el atributo "Test" definido en el elemento de datos compuesto "SegmentosDeServicio", la información es validada y analizada, pero no queda registrada en la base de datos de la AEAT.

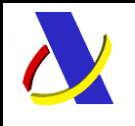

Guia del Servicio Web para el Envío de Documentos Digitalizados. Versión 1.4

# <span id="page-17-0"></span>**7. Ejemplos**

#### **Ejemplo de mensaje de envío de un documento:**

<?xml version="1.0" encoding="UTF-8"?> <soapenv:Envelope xmlns:soapenv="http://schemas.xmlsoap.org/soap/envelope/" xmlns:env="https://www2.agenciatributaria.gob.es/static\_files/common/internet/es/aeat/adaa/jdit/ws/EnvioDeDocumentosV1Ent.xsd"> <soapenv:Header/> <soapenv:Body> <env:EnvioDeDocumentosV1Ent> <SegmentosDeServicio Id="20190131123625478" fecha="20190131" hora="100303" Test="N"/> <Operacion>03</Operacion> <!--0 to 1000 repetitions:--> <InformacionAdicionalEnvio> <NombreEtiqueta>NumeroDeReferencia</NombreEtiqueta> <Valor>18ES002801U0000820</Valor> </InformacionAdicionalEnvio> <InformacionAdicionalEnvio> <NombreEtiqueta>SolicitudRevision</NombreEtiqueta> <Valor>S</Valor> </InformacionAdicionalEnvio> <Documento> <descripcion>Título de transporte</descripcion> <referenciaDelDocumento>REF26FK0122</referenciaDelDocumento> <imagenDelDocumento>JVBERi0xLjQKJeLjz9MKNCAwIG9iago8PC9UeXBlL1hPYmplY3QKL1N1YnR5cGUvSW1hZ2UKL1dp ZHRoIDIyMDAKL0hlaWdodCAxNzAwCi9CaXRzUGVyQ29tcG9uZW50IDgKL0NvbG9yU3BhY2UvRGV2 aWNlUkdCCi9GaWx0ZXIgL0RDVERlY29kZQovTGVuZ3RoIDQ4MjE5MAo+PgpzdHJlYW0K/9j/4AAQ ........ ........ IDAwMDAwIG4gCjAwMDA0ODI1NjcgMDAwMDAgbiAKdHJhaWxlcgo8PC9TaXplIDkKL0luZm8gMyAw IFIKL1Jvb3QgMiAwIFIKL0lEIFs8NThhMzEzYzk3Njk0ZGYyMGE0M2UxNTkwNmJmMGEyMGI+PDU4 YTMxM2M5NzY5NGRmMjBhNDNlMTU5MDZiZjBhMjBiPl0KPj4Kc3RhcnR4cmVmCjQ4Mjk3MwolJUVPRgo=</imagenDelDocumento> <extensionDelDocumento>PDF</extensionDelDocumento> </Documento> </env:EnvioDeDocumentosV1Ent> </soapenv:Body> </soapenv:Envelope>

#### **Ejemplo de mensaje de respuesta con admisión del documento anterior:**

<env:Envelope xmlns:env="http://schemas.xmlsoap.org/soap/envelope/"> <env:Header/> <env:Body Id="Body"> <ed:EnvioDeDocumentosV1Sal xmlns:ed="https://www3.agenciatributaria.gob.es/static\_files/common/internet/es/aeat/adaa/jdit/ws/EnvioDeDocumentosV1Sal.xsd"> <SegmentosDeServicio Id="2018013107122302" remitente="" destinatario="" fecha="20190131" hora="100303"/> <CodigoRespuesta>0000</CodigoRespuesta> <DescripcionRespuesta>Operación Correcta</DescripcionRespuesta> <CSVdeDeclaracionElectronica>DGSZWMKUSY8YV52B</CSVdeDeclaracionElectronica> <InformacionAdicionalRespuesta> <NombreEtiqueta>CSVdelDocumentoEnviado</NombreEtiqueta> <Valor>69G86F9JGRGDPJTQ</Valor> </InformacionAdicionalRespuesta> <InformacionAdicionalRespuesta> <NombreEtiqueta>SolicitudRevision</NombreEtiqueta> <Valor>S</Valor> </InformacionAdicionalRespuesta> </ed:EnvioDeDocumentosV1Sal> </env:Body> </env:Envelope>